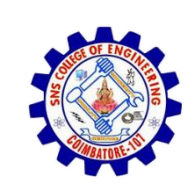

1

**SNS COLLEGE OF ENGINEERING**  Kurumbapalayam (Po), Coimbatore – 641 107

### **An Autonomous Institution**

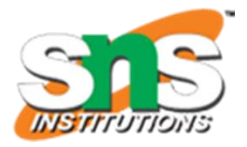

Accredited by NBA – AICTE and Accredited by NAAC – UGC with 'A' Grade Approved by AICTE, New Delhi & Affiliated to Anna University, Chennai

### **DEPARTMENT OF CSE (IoT & CYBER SECURITY INCLUDING BLOCKCHAIN TECHNOLOGY)**

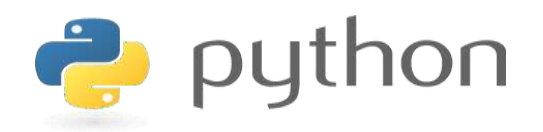

## **19IT103 – COMPUTATIONAL THINKING AND PYTHON PROGRAMMING**

❖ **A readable, dynamic, pleasant, flexible, fast and powerful language**

## **Objective**

**Files and exception:** text files, reading and writing files, format operator; command line arguments, errors and exceptions, handling exceptions, modules, packages; Illustrative programs: word count, copy file, Voter's age validation, Marks range validation (0-100).

## RECAP

A python program terminates as soon as it encounters an unhandled error. These errors can be broadly classified into two classes:

- Syntax errors
- Logical errors (Exceptions)

# Python Exceptions Handling

- Python provides two very important features to handle any unexpected error in your Python programs and to add debugging capabilities in them:
	- Exception Handling: This would be covered in this session.
	- Assertions: This would be covered in [Assertions in Python.](http://www.tutorialspoint.com/python/assertions_in_python.htm)

### What is Exception?

- An exception is an event, which occurs during the execution of a program, that disrupts the normal flow of the program's instructions.
- In general, when a Python script encounters a situation that it can't cope with, it raises an exception. An exception is a Python object that represents an error.
- When a Python script raises an exception, it must either handle the exception immediately otherwise it would terminate and come out.

### Handling an exception:

• If you have some *suspicious* code that may raise an exception, you can defend your program by placing the suspicious code in a try: block. After the try: block, include an except: statement, followed by a block of code which handles the problem as elegantly as possible.

### Syntax:

try:

You do your operations here;

......................

except *Exception I*:

If there is ExceptionI, then execute this block. except *Exception II*:

If there is ExceptionII, then execute this block.

......................

else:

If there is no exception then execute this block.

Here are few important points above the above mentioned syntax:

- A single try statement can have multiple except statements. This is useful when the try block contains statements that may throw different types of exceptions.
- You can also provide a generic except clause, which handles any exception.
- After the except clause(s), you can include an else-clause. The code in the else-block executes if the code in the try: block does not raise an exception.
- $\cdot$  The else-block is a good place for code that does not need the try: block's protection.

## Example:

```
try:
```

```
fh = open("testfile", "w")
```
- fh.write("This is my test file for exception handling!!")
- except IOError: print "Error: can\'t find file or read data"
- else: print "Written content in the file successfully" fh.close()
- This will produce following result:

Written content in the file successfully

The *except* clause with no exceptions:

You can also use the except statement with no exceptions defined as follows:

```
try: 
  You do your operations here; 
  ...................... 
except: 
  If there is any exception, then execute this block.
  ...................... 
else:
```
If there is no exception then execute this block.

This kind of a try-except statement catches all the exceptions that occur. Using this kind of try-except statement is not considered a good programming practice, though, because it catches all exceptions but does not make the programmer identify the root cause of the problem that may occur.

The *except* clause with multiple exceptions:

You can also use the same *except* statement to handle multiple exceptions as follows:

try:

 $\mathbf{A}^{(1)}$  and  $\mathbf{A}^{(2)}$  and  $\mathbf{A}^{(3)}$ 

You do your operations here;

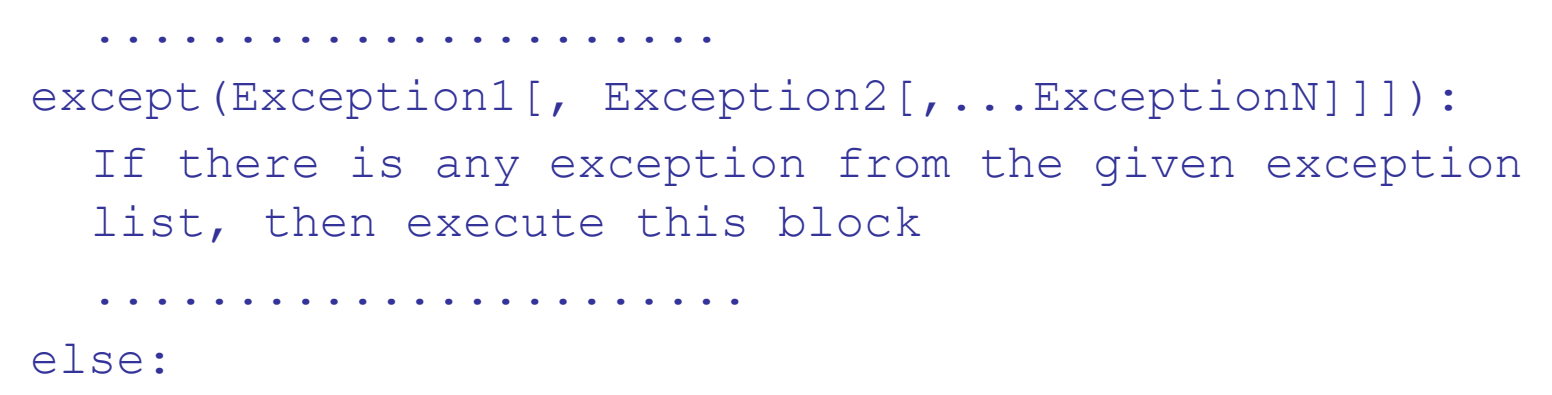

If there is no exception then execute this block.

### Standard Exceptions:

Here is a list standard Exceptions available in Python: [Standard](http://www.tutorialspoint.com/python/standard_exceptions.htm) [Exceptions](http://www.tutorialspoint.com/python/standard_exceptions.htm)

### The try-finally clause:

You can use a finally: block along with a try: block. The finally block is a place to put any code that must execute, whether the tryblock raised an exception or not. The syntax of the try-finally statement is this:

try:

You do your operations here;

......................

Due to any exception, this may be skipped.

finally:

This would always be executed.

......................

Note that you can provide except clause(s), or a finally clause, but not both. You can not use *else* clause as well along with a finally clause.

## Handling Exceptions

Exceptions are handled by special blocks

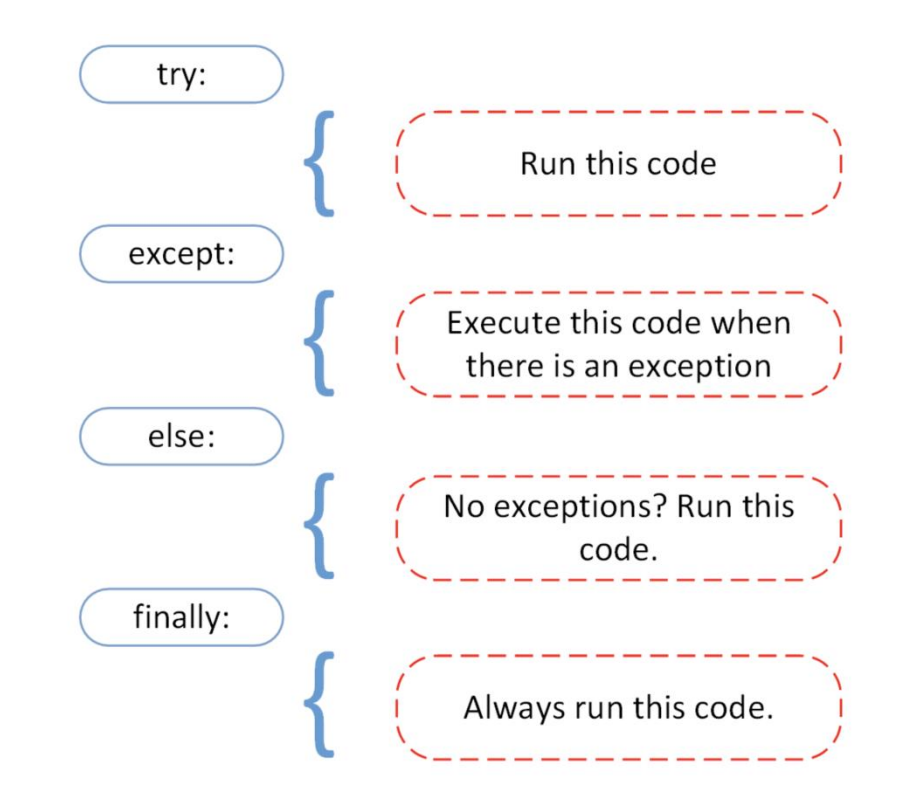

## Before and After (Handling)

#### main.py

- 1 value1 =  $10$
- 2 value  $2 = 0$
- $3$  result = value1 / value2;
- 4 print("result:", result)

#### https://cmd-args.kiteit.repl.run

> python main.py Traceback (most recent call last): File "main.py", line 3, in <module> result =  $value1 / value2;$ ZeroDivisionError: division by zero  $>1\,$ 

#### main.py

- $value1 = 10$  $\mathbf{1}$
- $value2 = 0$  $\overline{2}$
- $\overline{3}$ try:
- $\vert$  result = value1 / value2;  $\overline{A}$
- except ZeroDivisionError:  $5<sup>1</sup>$
- print("we can't divide by zero i am setiing value2 as 1") 6
- $\overline{7}$  $value2 = 1$
- $result = value1 / value2;$ 8
- print("result:", result)  $9 -$

#### https://cmd-args.kiteit.repl.run

> python main.py we can't divide by zero i am setiing value2 as 1  $result: 10.0$ 

 $> 1\,$ 

## Before and After (Handling)

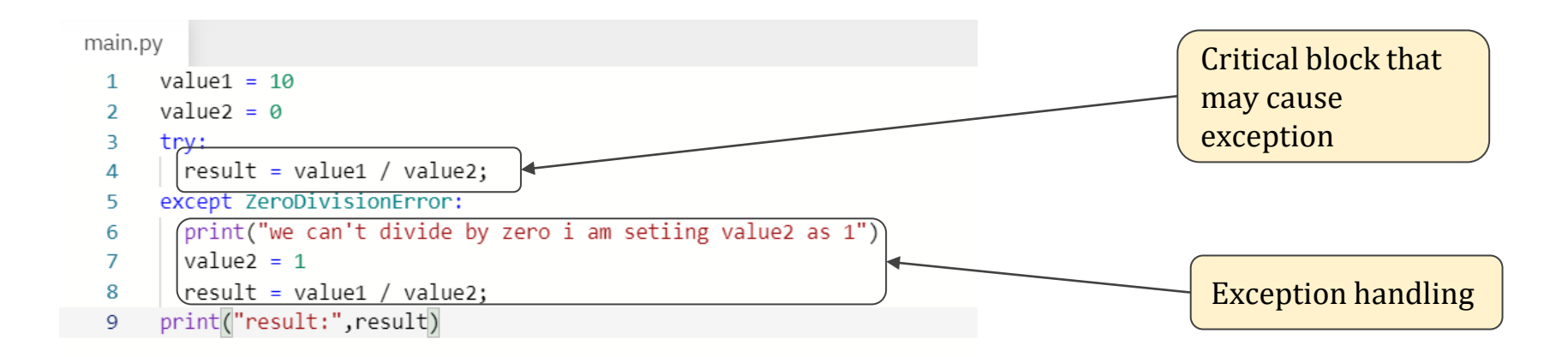

#### https://cmd-args.kiteit.repl.run

> python main.py we can't divide by zero i am setiing value2 as 1  $result: 10.0$ ö, П

## Python Exception Hierarchy

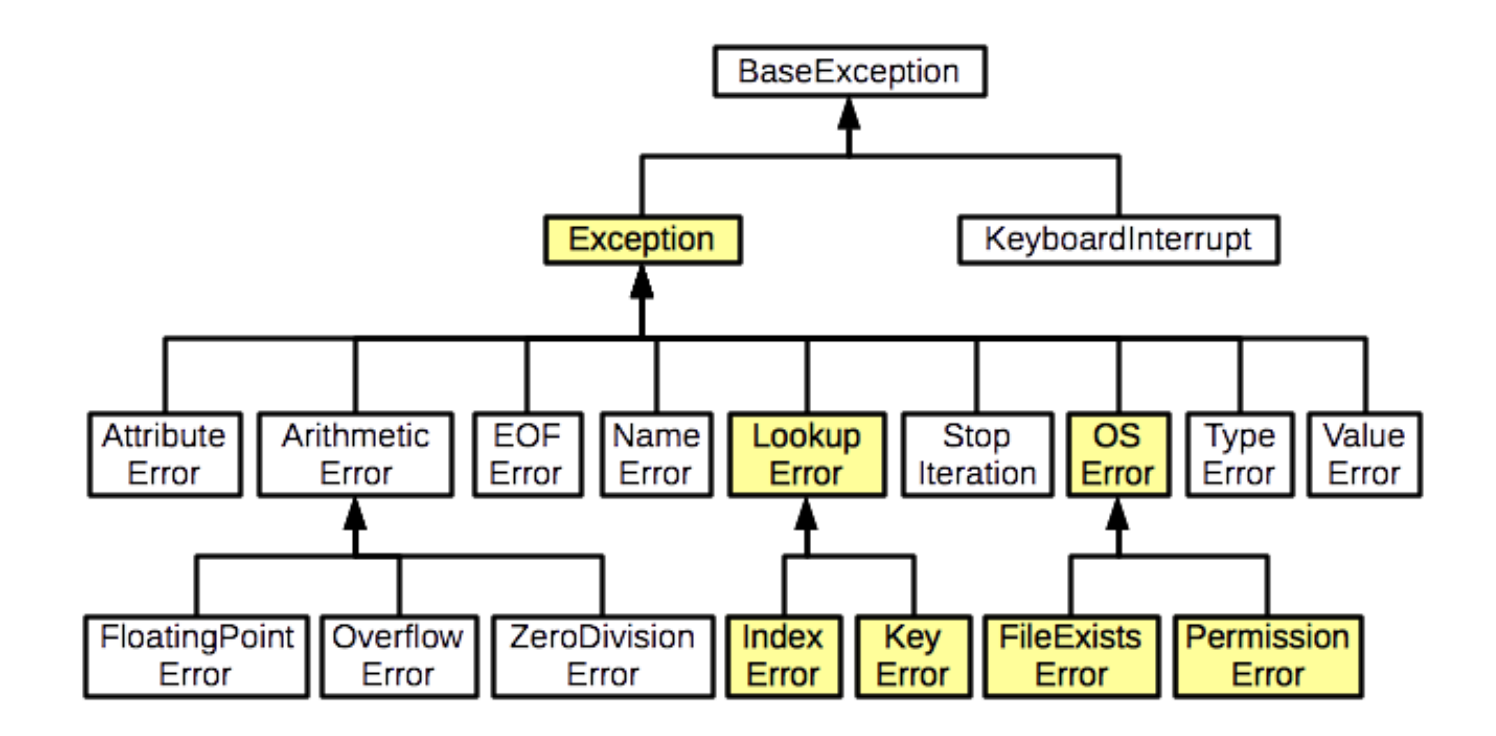

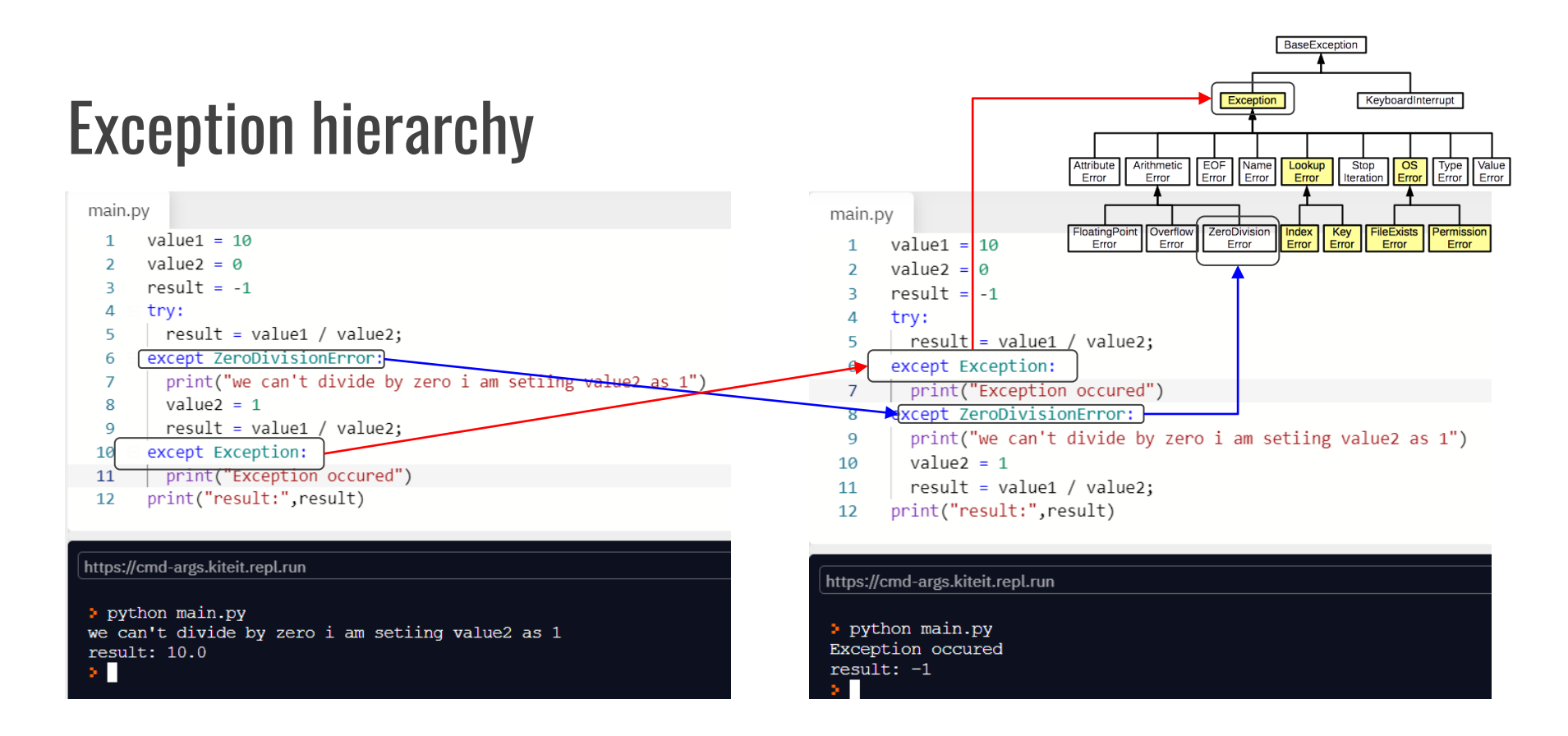

Priority Matters

### Raising an exceptions:

You can raise exceptions in several ways by using the raise statement. The general syntax for the raise statement.

### Syntax:

```
raise [Exception [, args [, traceback]]]
```
- Here *Exception* is the type of exception (for example, NameError) and *argument* is a value for the exception argument. The argument is optional; if not supplied, the exception argument is None.
- The final argument, traceback, is also optional (and rarely used in practice), and, if present, is the traceback object used for the exception

### Example:

```
def functionName( level ): 
  if level < 1:raise "Invalid level!", level 
  # The code below to this would not be executed 
  # if we raise the exception
```
## Raising Exception (normal case)

We can manually raise the exception using raise keyword.

Example - Compute per day salary for a month

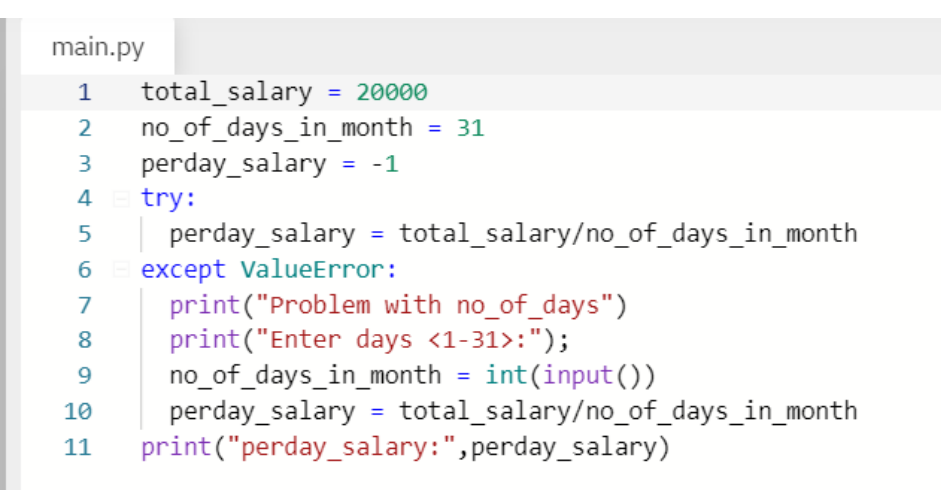

https://cmd-args.kiteit.repl.run

> python main.py perday salary: 645.1612903225806

## Problem

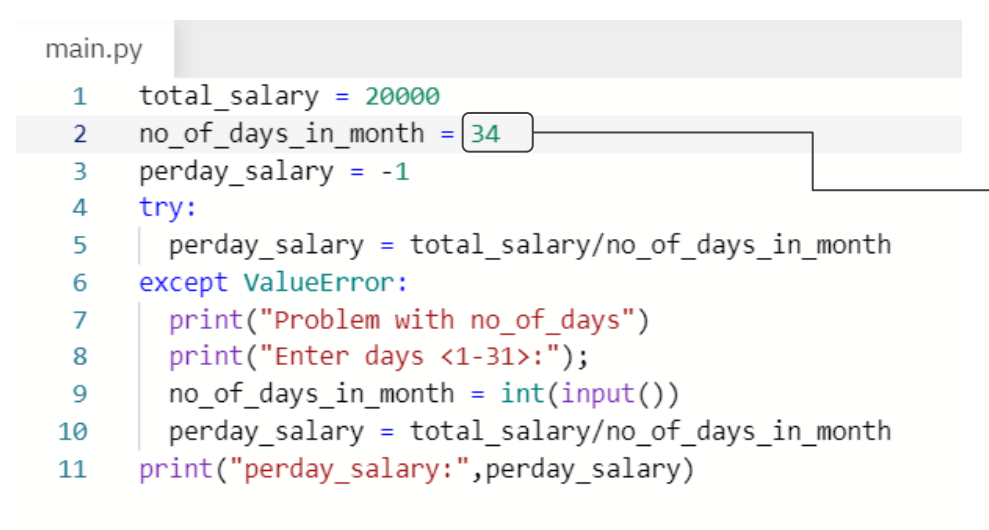

#### Not acceptable but

- No errors (syntactically correct)
- No Exceptions (Of Course we can divide by 34)

https://cmd-args.kiteit.repl.run

> python main.py perday salary: 588.2352941176471  $>1\,$ 

## Solution

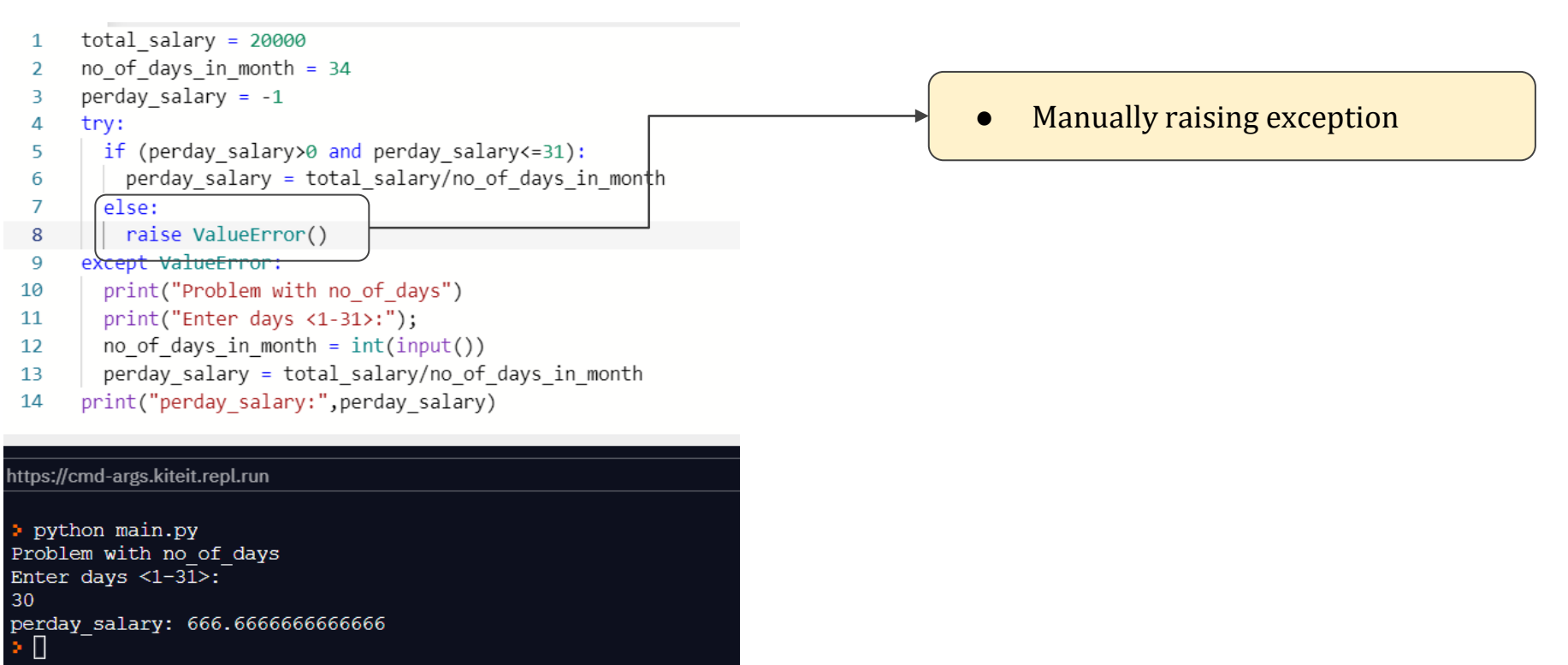

### User-Defined Exceptions:

- Python also allows you to create your own exceptions by deriving classes from the standard built-in exceptions.
- Here is an example related to *RuntimeError*. Here a class is created that is subclassed from *RuntimeError*. This is useful when you need to display more specific information when an exception is caught.
	- In the try block, the user-defined exception is raised and caught in the except block. The variable e is used to create an instance of the class Networkerror.

```
class Networkerror(RuntimeError): 
  def init (self, arg):
   self.args = arg
```
• So once you defined above class, you can raise your exception as follows:

```
try:
```

```
raise Networkerror("Bad hostname")
```

```
except Networkerror,e:
```

```
print e.args
```
## SUMMARY

An exception is an event, which occurs during the execution of a program, that disrupts the normal flow of the program's instructions.

- Handling Exceptions
- Raising an exceptions
- User-Defined Exceptions

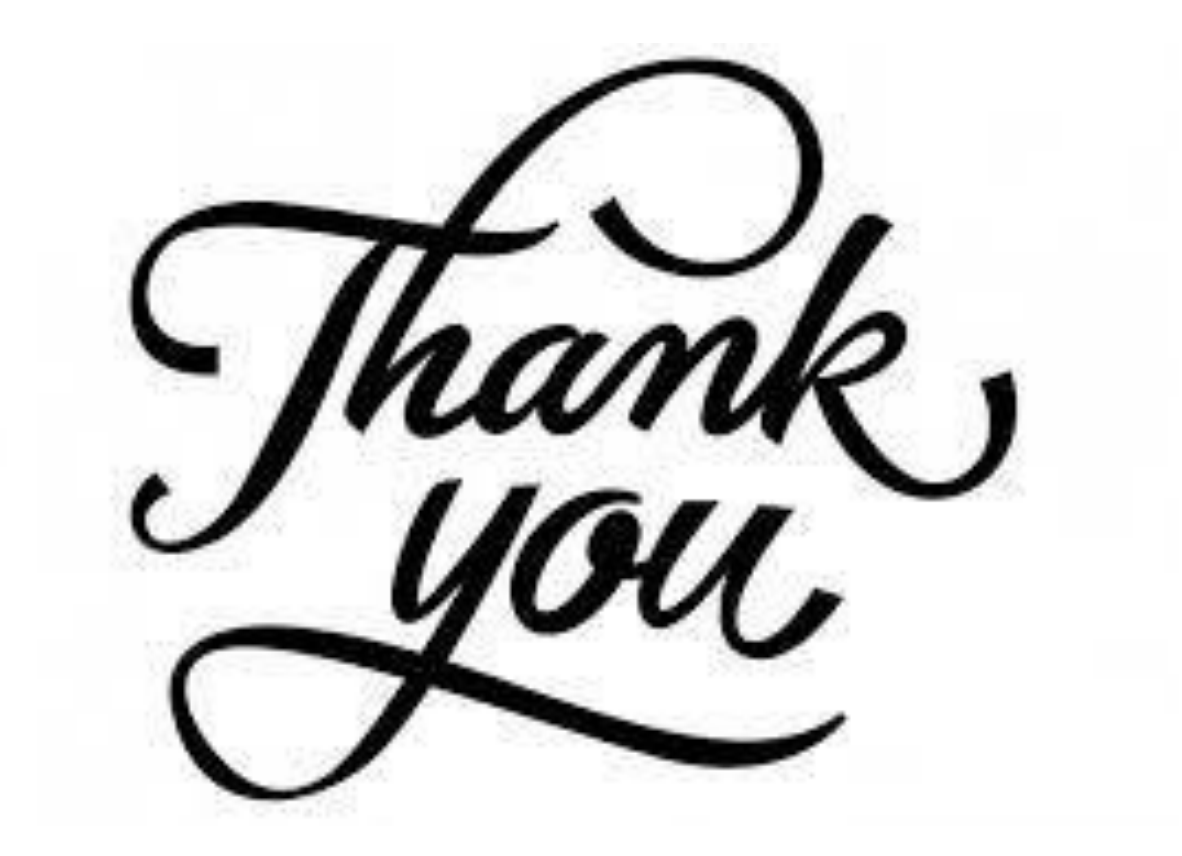